Technische Hochschule Wildau

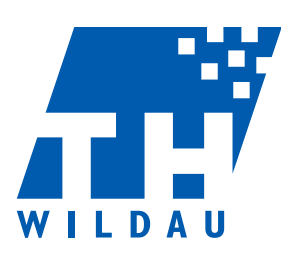

## **Sprachprüfung Deutsch im DSH-Format**

## **Textproduktion**

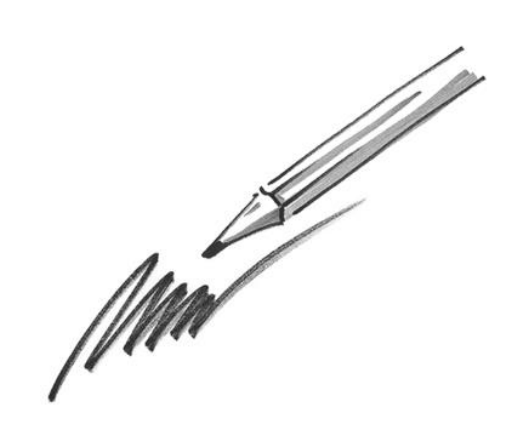

1

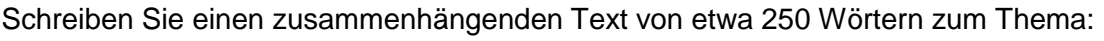

**Private Internetnutzung in Deutschland**

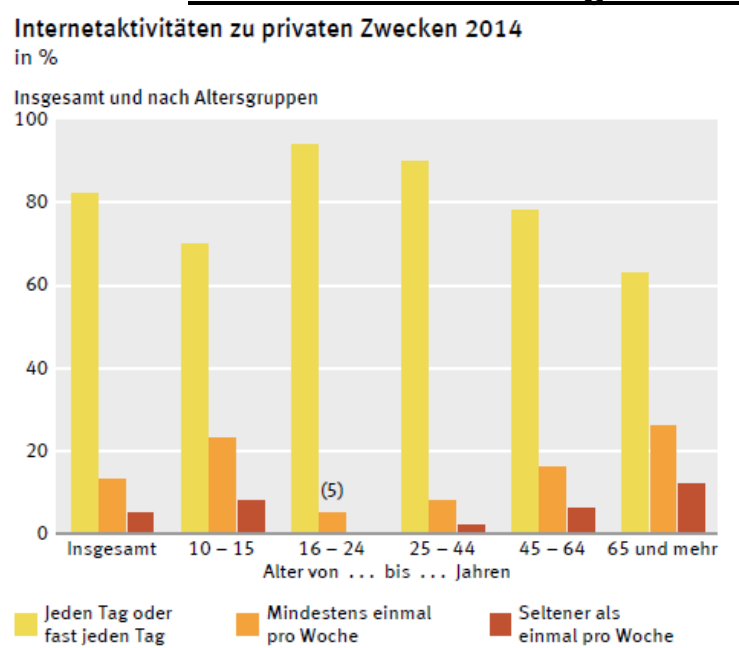

Quelle: Statistisches Bundesamt, Statistisches Jahrbuch 2015

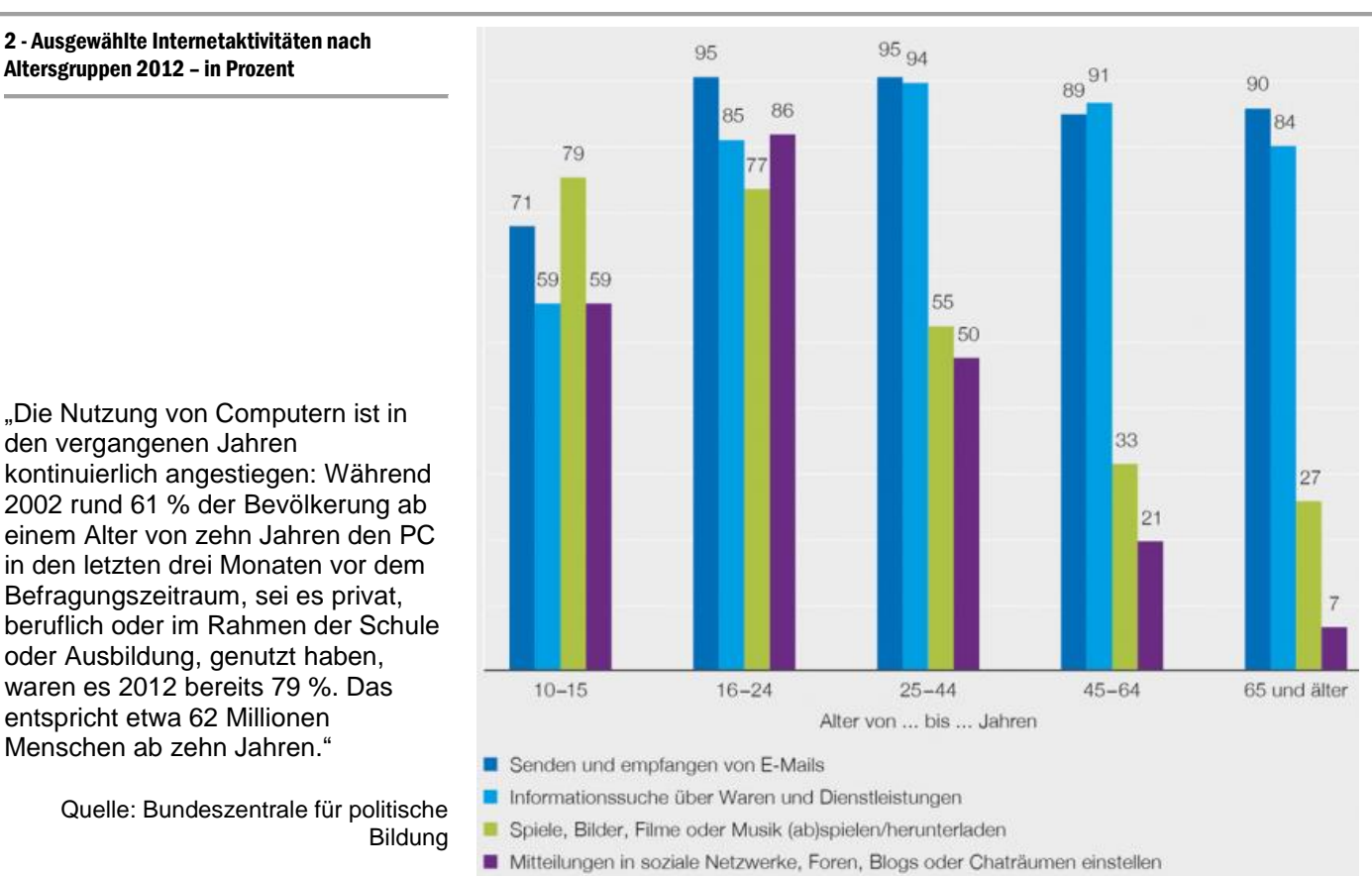

## **Wie häufig und zu welchem Zweck wird das Internet genutzt?**

- o Beschreiben Sie anhand Grafik 1 die Internetnutzung in Deutschland.(Statistisches Jahrbuch 2015)
	- Gehen Sie dabei auf die Altersgruppen ein!
- o Wofür wird das Internet genutzt? (Grafik 2)
	- Welche Gründe gibt es Ihrer Ansicht nach für die unterschiedlichen Aktivitäten der Altersgruppen?
	- Wie nutzen Sie persönlich das Internet?
- o Wie stellen Sie sich die Internetnutzung in der Zukunft vor?

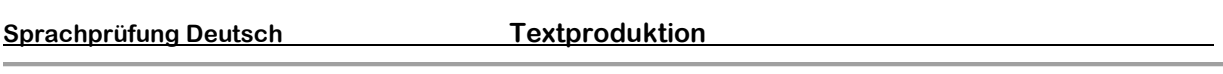

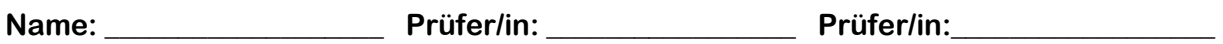

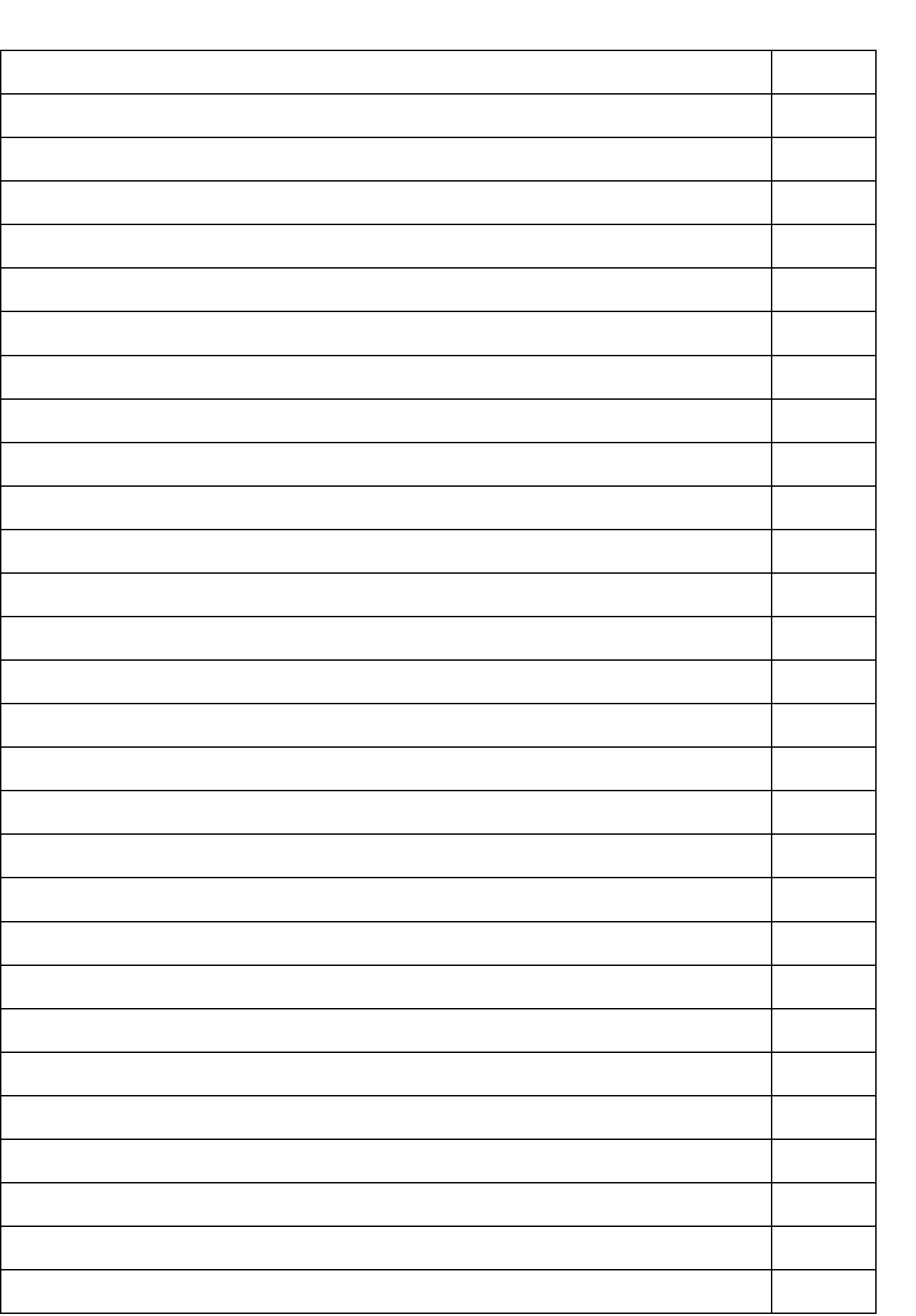

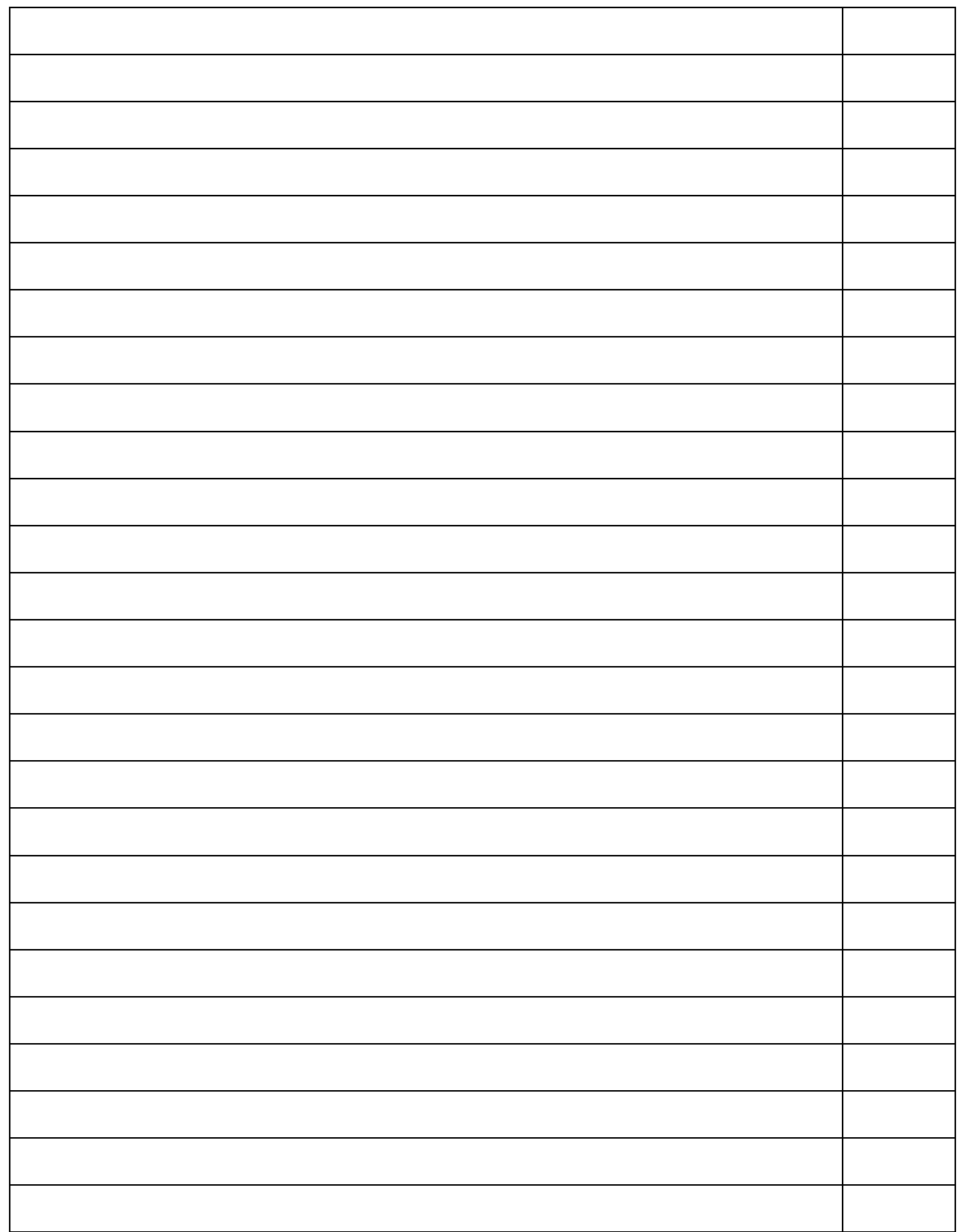

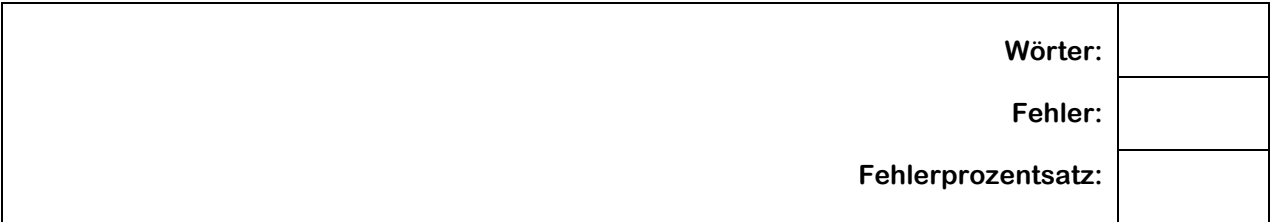